**MÉTODOS NUMÉRICOS PARA EQUAÇÕES DIFEREN CIAIS PARCIAIS**

## 4- Método de Diferenças Finitas Aplicado às Equações Diferenciais Parciais.

- 4.1- Aproximação de Funções.
- 4.1.1- Aproximação por Polinômios.
- 4.1.2- Ajuste de Dados: M ínimos Quadrados.
- 4.2- Derivadas e Integrais Numéricas.
- 4.2.1- Aproximação de Derivadas por Dif erenças Finitas.
- 4.2.2- Aproximação de Integrais por Regras de Integração Numérica.
- 4.3- Solução de Equações Diferenciais Ordinárias.
- 4.3.1- Problema de Val or Inicial.
- 4.3.2- Problema de Val or de Contorno.
- 4.4- Solução de Equações Diferenciais Parciais.

Problema 1 – Equação Bidimensional da Difusão Linear e Estacionaria: O fenômeno da di fusão estacion ária numa chapa pode ser modelado pela seguinte equa ção:

$$
\underbrace{\nabla \cdot (-k\nabla u)}_{\text{Difusão}} = \underbrace{g(\mathbf{x})}_{\text{Fonte Externa}} \quad \forall \mathbf{x} \in \Omega \quad (\text{EDP})
$$

Se o material é homogêneo, então  $k(x)$ não depende da posi ção e a EDP se transforma em:

Exemplo 1:

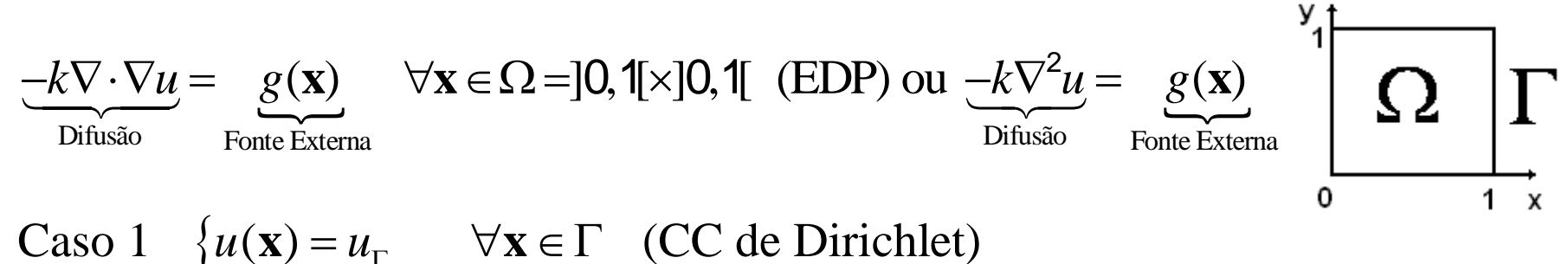

Este problema não é tão simples e vamos aproximar o Laplaciano por formulas de di ferenças finitas centradas:

Para um domínio quadrado unit ário podemos discretizar o problema construindo uma malha uni forme da seguinte forma:

$$
x_i = a + i\Delta x, \quad \Delta x = \frac{1}{n}, \qquad i = 0, 1, \dots, n
$$
  

$$
y_j = c + j\Delta y, \quad \Delta y = \frac{1}{n}, \qquad j = 0, 1, \dots, n
$$

Abaixo mostramos uma por ção (ESTENCIL-STENCIL) desta malha:

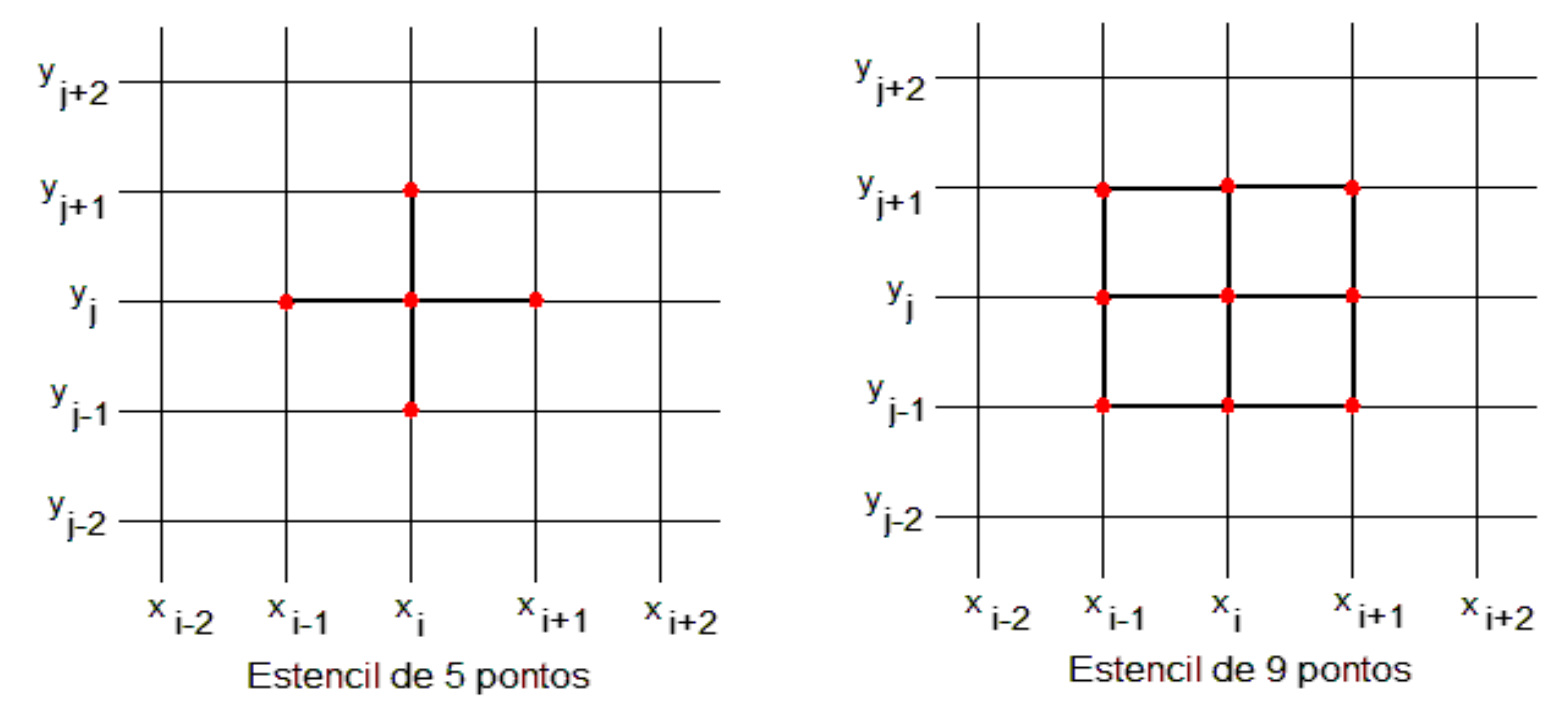

Denotemos por  $u_{ii} = u(x_i, y_i)$  a solu ção exata no nó com coordenadas  $(x_i, y_i)$ e seja  $U_{ii} \approx u(x_i, y_i)$ a sol ução aproximada. Se aproximamos as deri vadas segunda pela formula de diferença centrada de segunda ordem de precisão:

$$
\frac{\partial^2 u(x_i, y_j)}{\partial x^2} \approx D^2(u(x_i, y_j)) = \frac{u(x_i + \Delta x, y_j) - 2u(x_i, y_j) + u(x_i - \Delta x, y_j)}{(\Delta x)^2} \approx \frac{U_{i+1,j} - 2U_{ij} + U_{i-1,j}}{(\Delta x)^2}
$$

$$
\frac{\partial^2 u(x_i, y_j)}{\partial y^2} \approx D^2(u(x_i, y_j)) = \frac{u(x_i, y_j + \Delta y) - 2u(x_i, y_j) + u(x_i, y_j - \Delta y)}{(\Delta y)^2} \approx \frac{U_{i, j+1} - 2U_{ij} + U_{i, j-1}}{(\Delta y)^2}
$$

Então a aproximação pelo MDF para a EDP anterior consiste em encontrar  $U_{ii} \approx u(x_i, y_i)$  que satisfaz

$$
-k\left[\frac{U_{i+1,j} - 2U_{ij} + U_{i-1,j}}{(\Delta x)^2} + \frac{U_{i,j+1} - 2U_{ij} + U_{i,j-1}}{(\Delta y)^2}\right] = g(x_i, y_j) \begin{cases} \forall 0 < i < n \\ \forall 0 < j < m \end{cases}
$$
 (EDP)  
 $\frac{\partial^2 u}{\partial x^2}$ 

Por simplicidade consi deramos  $\Delta x = \Delta y = h$  logo

4.4- Solução de Equações Diferencias Parciais.  

$$
-\frac{k}{h^2}[U_{i-1,j} + U_{i,j-1} - 4U_{i,j} + U_{i+1,j} + U_{i,j+1}] = g(x_i, y_j) \begin{cases} \forall 0 < i < n \\ \forall 0 < j < n \end{cases}
$$
 (EDP)

Este esquema de di ferenças finitas pode ser representado geometricamente pelo ESTENCIL de 5 pontos . Note que para cada nó (ij) da malha temos uma inc ógnita  $U_{ij}$  e uma equa ção em diferenças (acima). Nas equações para os nós perto do contorno devem ser substitu ídas as condições de contorno, semelhante ao caso unidimensional.

Como a malha tem *n* partição por *x* e *n* partição por *y* o número total de incógnitas (graus de liberdade ) do sistema linear equações será de (*n-1*)2 .

$$
\mathbf{A}_{(n-1)^2 \times (n-1)^2} \mathbf{U} = \mathbf{F} \qquad \text{(Matrix Esparsa)}
$$

O Sistema para o Problema Unidimensional é de ordem *n-1* e para o Problema Bidimensional é de ordem (*n-1*)*<sup>2</sup>*. Logo, para o Problema Tridimensional a ordem do sistema será (*n-1*)*<sup>3</sup>*.

4.4-Solução de Equações Diferencias Parciais.  
\n
$$
-\frac{k}{h^2} \Big[ U_{i-1,j} + U_{i,j-1} - 4U_{ij} + U_{i+1,j} + U_{i,j+1} \Big] = g(x_i, y_j) \begin{cases} \forall 0 < i < n \\ \forall 0 < j < n \end{cases}
$$
 (EDP)  
\n
$$
-\frac{k}{h^2} \Big[ U_{0,1} + U_{1,0} - 4U_{1,1} + U_{2,1} + U_{1,2} \Big] = g(x_1, y_1) \{i = 1, j = 1
$$
\n
$$
-\frac{k}{h^2} \Big[ U_{0,2} + U_{1,1} - 4U_{1,2} + U_{2,2} + U_{1,3} \Big] = g(x_1, y_2) \{i = 1, j = 2
$$
\n
$$
\dots
$$
\n
$$
-\frac{k}{h^2} \Big[ U_{0,n-1} + U_{1,n-2} - 4U_{1,n-1} + U_{2,n-1} + U_{1,n} \Big] = g(x_1, y_{n-1}) \{i = 1, j = n-1
$$
\n
$$
-\frac{k}{h^2} \Big[ U_{1,1} + U_{2,0} - 4U_{2,1} + U_{3,1} + U_{2,2} \Big] = g(x_2, y_1) \{i = 2, j = 1
$$
\n
$$
\dots
$$
\n
$$
n-1 \nequagões para i = 3, \dots, n-1 \nequagões para i = n-1
$$
\n
$$
-\frac{k}{h^2} \Big[ U_{n-2,n-1} + U_{n-1,n-2} - 4U_{n-1,n-1} + U_{n,n-1} + U_{n-1,n} \Big] = g(x_{n-1}, y_{n-1}) \{i = n-1, j = n-1\}
$$
\nNote que a matrix of a nonzero, a vector space has a real number of elements.

Note que a matriz é esparsa, ou seja, para cada linha apenas 5

coeficientes são diferentes de zero . Note também que temos dois sub-índices para determinar a localiza ção de um nó na malha. Ou seja, temos  $(n-1)^2$  inc ógnitas:

Isto quer dizer que apenas precisamos de 1 sub-índice para determinar a localiza ção do nó na malha. Ou seja, que devemos construir uma função que faça uma ligação entre os dois sub índices e a numera ção global (1 sub-índice). Destacamos que esta função vai determinar a estrutura da matri z do sistema linear de equa ções algébricas.  $\{U_{1,1}, U_{1,2}, \cdots, U_{1,n-1}\}, \{U_{2,1}, U_{2,2}, \cdots, U_{2,n-1}\}, \cdots, \{U_{n-1,1}, U_{n-1,2}, \cdots, U_{n-1,n-1}\}\$ 2 sub-índices  $i = 1, \dots, (n-1)$  e  $j = 1, \dots, (n-1)$  $\{U_{1}, U_{2}, \cdots, U_{(n-1)}\}$ ,  $\{U_{(n-1)+1}, U_{(n-1)+2}, \cdots, U_{(n-1)+(n-1)}\}$ ,  $\cdots$ ,  $\{U_{(n-2)(n-1)+1}, U_{(n-2)(n-1)+2}, \cdots, U_{(n-2)(n-1)+(n-1)}\}$  1 sub-índice  $m=1,\cdots,(n-1)(n-1)$ 

Existem diferentes maneiras de construir a função de ligação. Uma forma muito simples é reordenar a numera ção por linhas.

Neste caso a função de ligação com varredura interna em i e externa em j é:

 $m(i, j) = (j-1)(n-1) + i$ , com  $i = 1, \dots, (n-1)$  para cada  $j = 1, \dots, (n-1)$ 

A matriz  $A_{(n-1)^2 \times (n-1)^2}$  seria f ormada por matri zes blocos de ordem (*n-1*) na forma:

$$
A = \frac{-k}{h^2} \begin{bmatrix} T & I & & & & \\ I & T & I & & & \\ & I & T & I & & \\ & & \ddots & \ddots & \ddots & \\ & & & I & T & I \\ & & & & I & T \end{bmatrix} \qquad T_{(n-1),(n-1)} = \begin{bmatrix} -4 & 1 & & & & \\ 1 & -4 & 1 & & & \\ & \ddots & 1 & -4 & 1 & \\ & & \ddots & \ddots & \ddots & \\ & & & 1 & -4 & 1 \\ & & & & 1 & -4 \end{bmatrix}
$$

A matriz I é a matriz identidade.

Se reordenamos a numera ção por coluna a função de ligação seria:

 $m(i, j) = (i-1)(n-1) + j$ , com  $j = 1, \dots, (n-1)$  para cada  $i = 1, \dots, (n-1)$ 

Precisão e Estabilidade : Semelhante ao caso 1D *U*<sub>*ij*</sub> ≈ *u*(*x*<sub>*i*</sub>, *y*<sub>*j*</sub>) Erro da Solução Aproximada? 4.4- Solução de Equações Diferenciais Parciais.

1- Erro em cada ponto  $(x_i, y_j)$   $e(x_i, y_j) = U_{ij} - u(x_i, y_j)$ 

2- **Error Global**: 
$$
\mathbf{E}_{\mathbf{G}} = \mathbf{U} - \mathbf{u}
$$
, **com**  $\mathbf{U} = [U_1, \cdots, U_{(n-1)^2}]^T$  e  $\mathbf{u} = [u_1, \cdots, u_{(n-1)^2}]^T$   
\n $-k\nabla \cdot \nabla u = g(\mathbf{x}) \quad \forall \mathbf{x} \in \Omega$  (1) Aplicando o MDF  $\Rightarrow \mathbf{A}_{(n-1)^2 \times (n-1)^2} \mathbf{U} = \mathbf{F}$  (2)

3- Note que em geral u não satisf az (2) e isto define o chamado Erro Local

$$
\mathbf{E}_{L} = \mathbf{A}_{(n-1)^{2} \times (n-1)^{2}} \mathbf{u} - \mathbf{F} \implies \mathbf{A}_{(n-1)^{2} \times (n-1)^{2}} \mathbf{u} = \mathbf{F} + \mathbf{E}_{L}
$$
(3)

A componente *i* do erro local (linha *i*) é

$$
\left(\mathbf{E}_{L}\right)_{i} = \frac{-k}{h^{2}} [u_{i-1,j} + u_{i+1,j} - 4u_{ij} + u_{i,j-1} + u_{i,j+1}] - g_{ij} \quad \forall 0 < i, j < n \quad (\text{EDP})
$$

Se a solução exata do problema é suave expandindo ela em serie de Taylor entorno do ponto  $(x_i, y_j)$ . Substituindo na equa ção anterior esta expansão e a EDP obtemos:

$$
\left(\mathbf{E}_{L}\right)_{i} = -k \left[\frac{1}{12}h^{2}\left(\frac{\partial^{4} u(x_{i}, y_{j})}{\partial x^{4}} + \frac{\partial^{4} u(x_{i}, y_{j})}{\partial y^{4}}\right) + O(h^{4})\right] \quad \forall 0 < i, j < n \quad (\text{EDP})
$$

Ou seja, o erro local é de ordem 2  $(E_L) = C_i h^2$ 

Podemos estabelecer uma rela ção entre o Erro Local  $E_L$  e o Erro Global  $E_c$ . Para isto faça a diferença entre (2)-(3) e **obtemos:**  $A_{(n-1)^2 \times (n-1)^2} (\underbrace{U-u}_{F_a}) = -E_L$  ou  $A_{(n-1)^2 \times (n-1)^2} E_G = -E_L$ 

Note que este é o mesmo sistema de equa ções em diferenças obtido para U exceto que em lugar de Ftemos  $-E<sub>l</sub>$ . Para alguma norma o Erro Global é da mesma ordem que o Local, indicando que nesta norma o sistema pode ser est ável  $\|\left(A^{h}\right)^{-1}\| < C$  para h suficientemente pequeno  $\Rightarrow \|\mathbf{E}_{G}^{h}\| \leq C \|\mathbf{E}_{L}^{h}\| = C O(h^{2})$ 

Exemplo 1 Problema puramente difusivo. Vamos aproximar o Laplaciano por formulas de diferenças finitas centradas de segunda ordem (Estencil de 5 pontos):  $\sqrt[3]{1}$ 

$$
\frac{-k\nabla \cdot \nabla u}{\text{Difusão}} = \underbrace{0}_{\text{Fonte Externa}} \quad \forall \mathbf{x} \in \Omega = ]0,1[ \times ]0,1[ \quad \text{(EDP) ou } \frac{-k\nabla^2 u}{\text{Difusão}} = \underbrace{0}_{\text{Fonte Extema}} \quad \boxed{\Omega \quad | \quad \text{Out } \quad \text{Cont } \quad \text{Cont
$$

 $\mathbf{x}$ 

Este problema tem como solu ção exata  $u(x, y) = x$ .

**O E irro Local** 
$$
\mathbf{E}_{L} = \mathbf{A}_{(n-1)^2 \times (n-1)^2} \mathbf{u} - \mathbf{F} \Rightarrow \mathbf{A}_{(n-1)^2 \times (n-1)^2} \mathbf{u} = \mathbf{F} + \mathbf{E}_{L}
$$
 (3)  
\n**Com componente para cada linha** *i*  
\n $(\mathbf{E}_{L})_{i} = \frac{-k}{h^2} [u_{i-1,j} + u_{i+1,j} - 4u_{ij} + u_{i,j-1} + u_{i,j+1}] - g_{ij} \quad \forall 0 < i, j < n$  (EDP)

4.4- Solução de Equações Diferenciais Parciais. Expandindo em Serie de Taylor obtemos para cada linha *i*  $(\mathbf{E}_L)_i = -k \left| \frac{1}{12} h^2 \left( \frac{\partial^4 u(x_i, y_j)}{\partial x^4} + \frac{\partial^4 u(x_i, y_j)}{\partial y^4} \right) + O(h^4) \right| \quad \forall 0 < i, j < n \text{ (EDP)}$ Já que  $\frac{\partial^4 u(x_i, y_j)}{\partial x^4} = 0$  e  $\frac{\partial^4 u(x_i, y_j)}{\partial y^4} = 0$  segue que  $(E_L)_i \approx -k \left( \frac{1}{12} h^2 \left( \frac{\partial^4 u(x_i, y_j)}{\partial x^4} + \frac{\partial^4 u(x_i, y_j)}{\partial y^4} \right) + O(h^4) \right) = 0 \quad \forall 0 < i, j < n$ **Erro Global:** $\mathbf{E}_G = \mathbf{U} - \mathbf{u}$ , onde  $\mathbf{U} = [U_0, \cdots, U_{n-1}^{\top 2}]^T$  e  $\mathbf{u} = [u_0, \cdots, u_{n-1}^{\top 2}]^T$ 

 $A_{(n-1)^2 \times (n-1)^2} E_G = -E_L \implies A_{(n-1)^2 \times (n-1)^2} E_G = 0 \implies E_G = 0$ 

Ou seja, o Erro Global também é zero para este exemplo.

Isto pode ser observado nos resultados num éricos mostrados a seguir para duas malhas 5x5 e 20x20.

Exemplo 1: Soluções numéricas para a malha 5x5 (esquerda) 20x20 (direita). Note que para este exemplo o Erro Local e Global é zero. Ou seja, a solu ção aproximada pelo MDF centradas de segunda ordem de precisão é o interpolante.

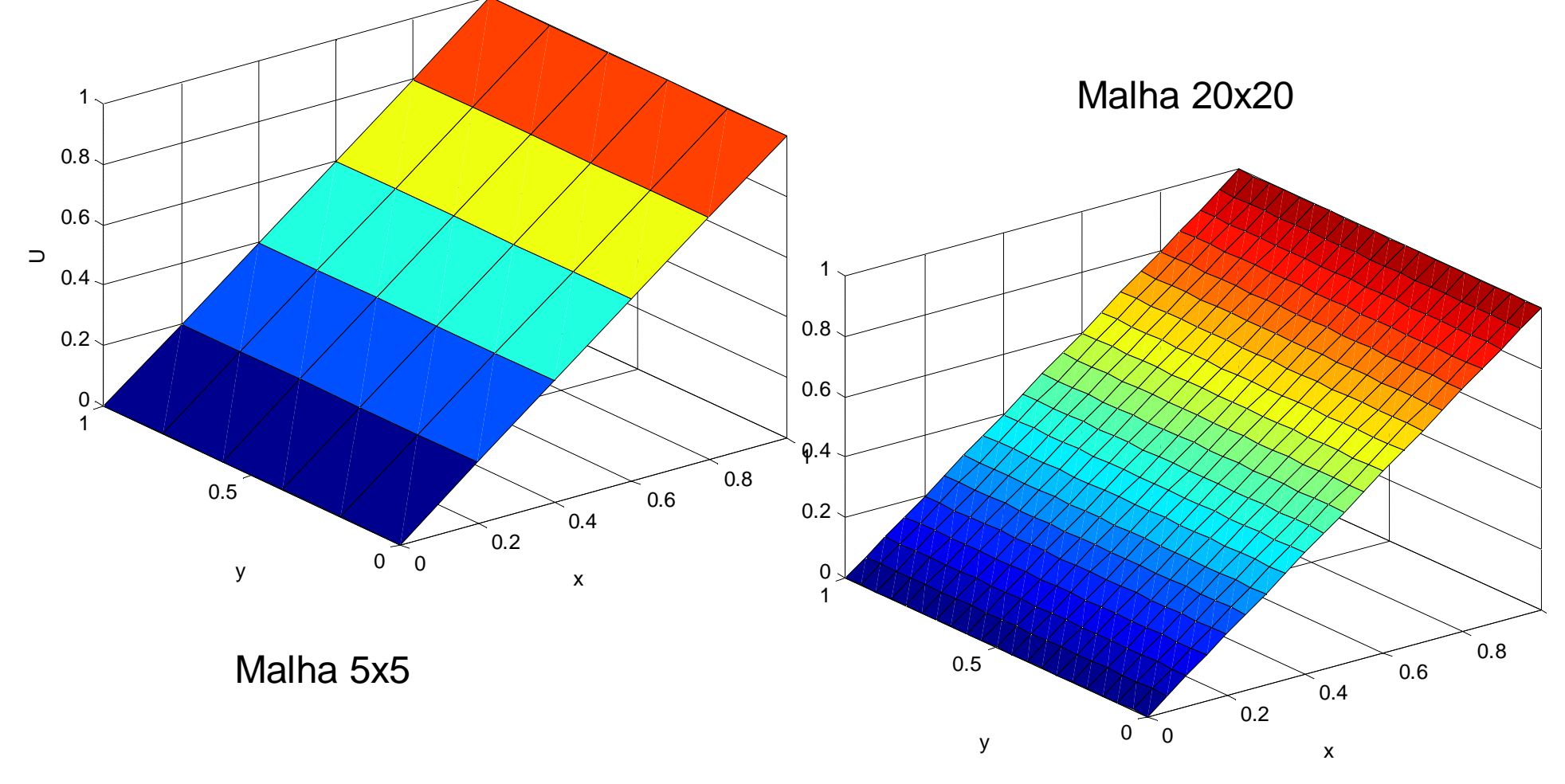

Exemplo 1.1: Problema puramente difusivo. Vamos aproximar o Laplaciano por formulas de diferenças finitas centradas de segunda ordem (Estencil de 5 pontos):  $\left\lfloor \frac{1}{2} \right\rfloor$ 

$$
\underbrace{-k \nabla \cdot \nabla u}_{\text{Difusão}} = \underbrace{0}_{\text{Fonte Externa}} \quad \forall x \in \Omega = ]0,1[ \times ]0,1[ \quad \text{(EDP) ou } \underbrace{-k \nabla^2 u}_{\text{Difusão}} = \underbrace{0}_{\text{Fonte Externa}}
$$

Caso 1<br>  $\begin{cases}\nu(x,0) = 0 \quad \forall x \in ]0,1[ \text{ (CC de Dirichlet diferente do exemplo 1)}] \\
u(x,1) = 0 \quad \forall x \in ]0,1[ \text{ (CC de Dirichlet diferente do exemplo 1)}] \\
u(0,y) = 0 \quad \forall y \in ]0,1[ \text{ (CC de Dirichlet)}] \\
u(1,y) = 1 \quad \forall y \in ]0,1[ \text{ (CC de Dirichlet)}]\n\end{cases}$ 

A diferença entre este exemplo e o exemplo 1 est á em duas condições de contorno que são di ferentes. Neste exemplo a solução exata é outra (desconhecida).

Novamente o Erro Local é

$$
\left(\mathbf{E}_{L}\right)_{i} = -k \left[\frac{1}{12}h^{2}\left(\frac{\partial^{4} u(x_{i}, y_{j})}{\partial x^{4}} + \frac{\partial^{4} u(x_{i}, y_{j})}{\partial y^{4}}\right) + O(h^{4})\right] \quad \forall 0 < i, j < n \quad (\text{EDP})
$$

Como o MDF centradas é Estável e Consistente para este exemplo o Erro Global é da mesma ordem do Erro Local. Soluções numéricas para a malha 5x5 (esquerda) 20x20

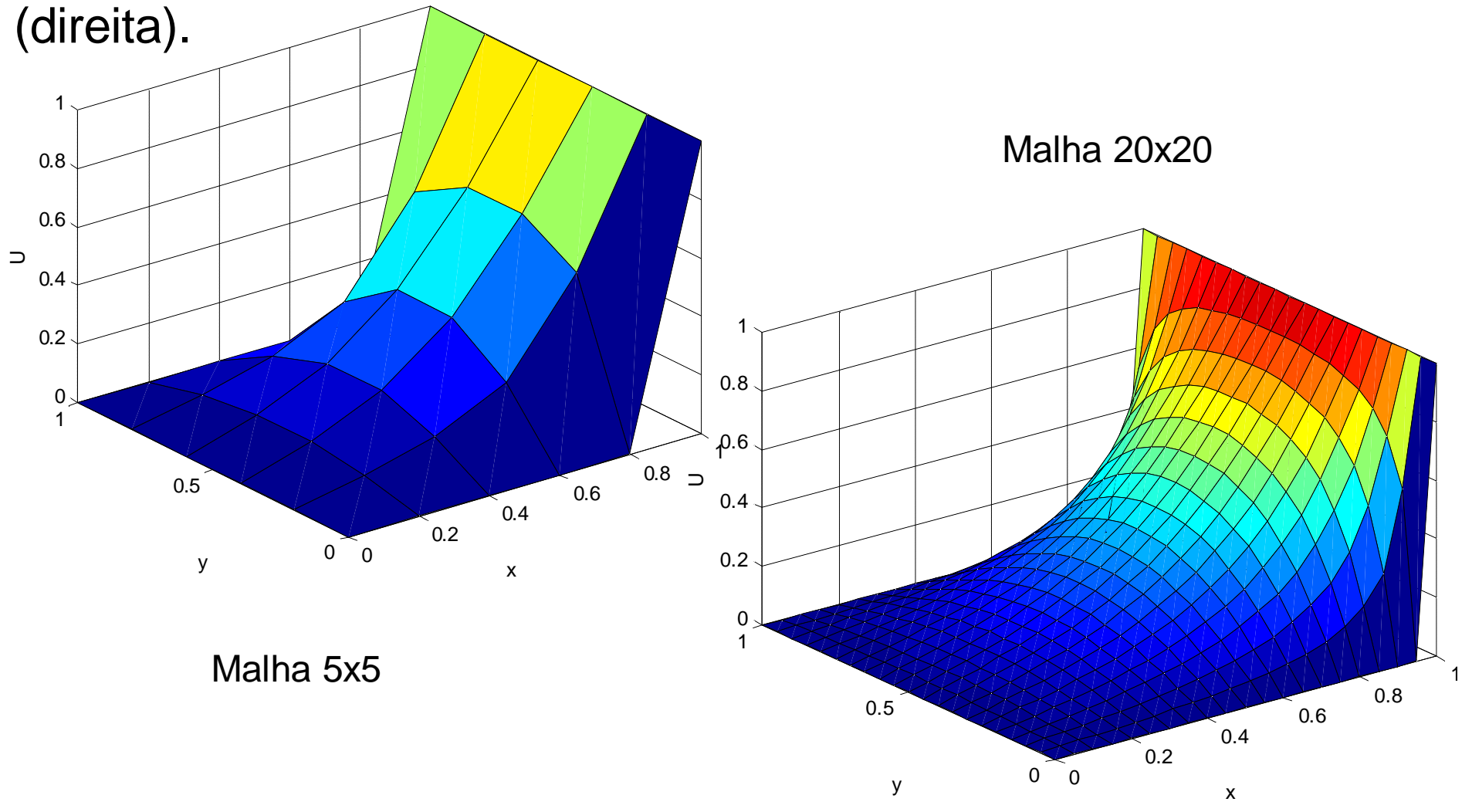

Exemplo 1.2: Problema puramente difusivo. Vamos aproximar o Laplaciano por formulas de diferenças finitas centradas de segunda ordem (Estencil de 5 pontos):  $\frac{y}{1}$ 

$$
\frac{-k\nabla \cdot \nabla u}{\text{Diffusão}} = \underbrace{0}_{\text{Fonte Externa}}
$$
\n
$$
\frac{1}{\text{VertExaction}}
$$
\n
$$
\left\{\n\begin{array}{ll}\n u(x, 0) = 1 & \forall x \in ]0, 1[ \text{ (CC de Dirichlet different to exempl to 1.1)}^{\text{Diffusão}} \\
 u(x, 1) = 0 & \forall x \in ]0, 1[ \text{ (CC de Dirichlet)} \\
 u(0, y) = 0 & \forall y \in ]0, 1[ \text{ (CC de Dirichlet)} \\
 u(1, y) = 1 & \forall y \in ]0, 1[ \text{ (CC de Dirichlet)}\n\end{array}\n\right\}
$$

A diferença entre este exemplo e o exemplo 1.1 est á em uma condição de contorno que é diferente. Neste exemplo a solu ção exata é outra (desconhecida).

Novamente o Erro Local é

$$
\left(\mathbf{E}_{L}\right)_{i} = -k \left[\frac{1}{12}h^{2}\left(\frac{\partial^{4} u(x_{i}, y_{j})}{\partial x^{4}} + \frac{\partial^{4} u(x_{i}, y_{j})}{\partial y^{4}}\right) + O(h^{4})\right] \quad \forall 0 < i, j < n \quad (\text{EDP})
$$

Como o MDF centradas é Estável e Consistente para este exemplo o Erro Global é da mesma ordem do Erro Local. Soluções numéricas para a malha 5x5 (esquerda) 20x20

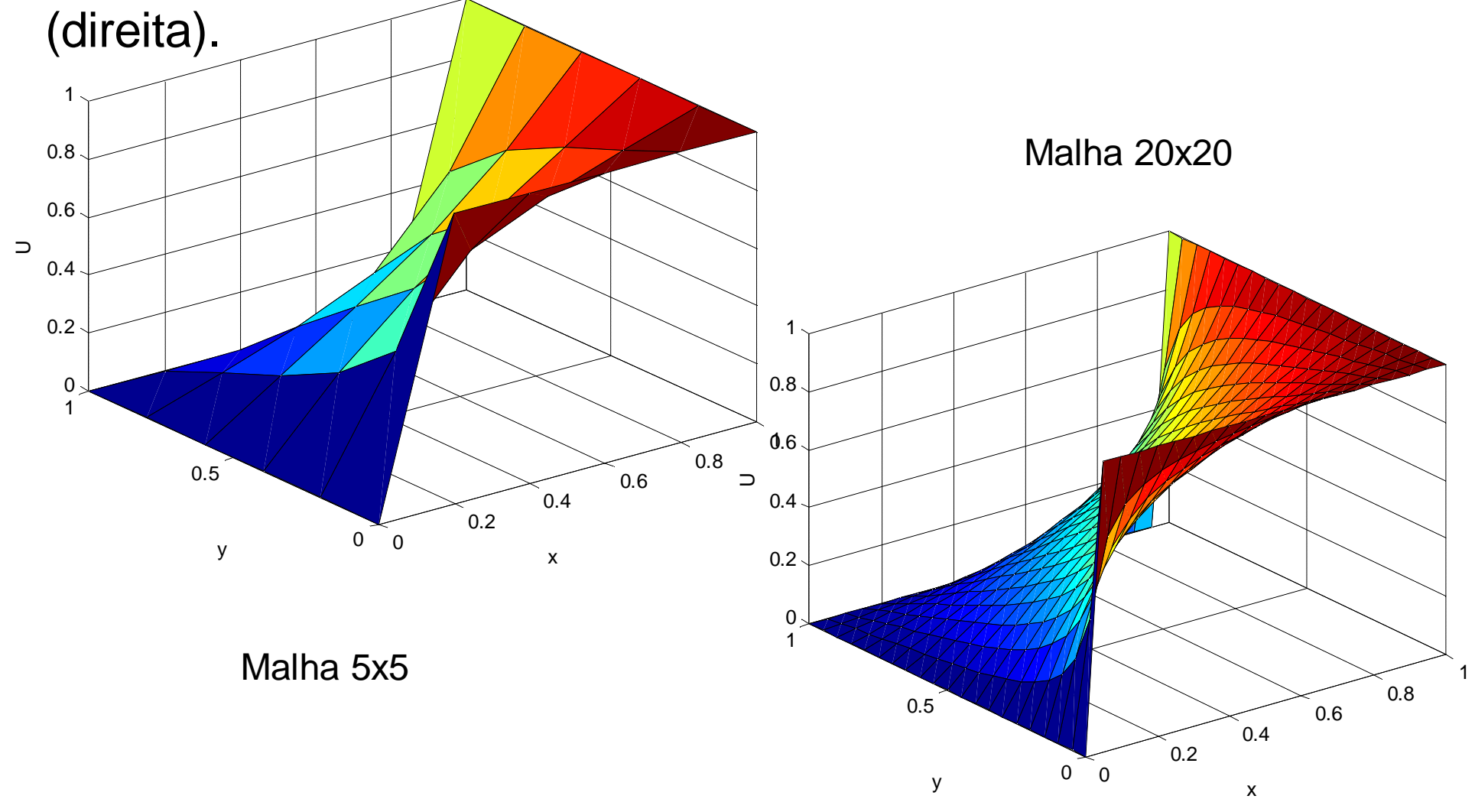

Problema 2 – Equação Bidimensional da Difusão-Adveção Linear e Estacionaria : Considere um fenômeno modelado pela seguinte EDP:

**Seguinte EDF:**  
\n
$$
\underbrace{\nabla \cdot (-k \nabla u)}_{\text{Difusão}} + \underbrace{\vec{\omega} \cdot \nabla u}_{\text{Advecção}} = \underbrace{g(\mathbf{x})}_{\text{Fonte Externa}} \quad \forall \mathbf{x} \in \Omega \quad (\text{EDP})
$$

Se o material é homogêneo, então  $k(x)$ não depende da posi ção e a EDP se transforma em:

 $-k\nabla^2 u + \vec{\omega} \cdot \nabla u = g(\mathbf{x}) \quad \forall \mathbf{x} \in \Omega$ Difusão Advecção Fonte Externa  $= k \nabla^2 u + \vec{\omega} \cdot \nabla u = g(\mathbf{x}) \quad \forall \mathbf{x} \in \Omega$  (EDP)<br>
Difusão Advecção Fonte Externa

O Laplaciano será aproximado por formulas de diferenças finitas centradas de segunda ordem de precisão:

$$
\frac{\partial^2 u(x_i, y_j)}{\partial x^2} \approx D^2(u(x_i, y_j)) = \frac{u(x_i + \Delta x, y_j) - 2u(x_i, y_j) + u(x_i - \Delta x, y_j)}{(\Delta x)^2} \approx \frac{U_{i+1,j} - 2U_{ij} + U_{i-1,j}}{(\Delta x)^2}
$$

$$
\frac{\partial^2 u(x_i, y_j)}{\partial y^2} \approx D^2(u(x_i, y_j)) = \frac{u(x_i, y_j + \Delta y) - 2u(x_i, y_j) + u(x_i, y_j - \Delta y)}{(\Delta y)^2} \approx \frac{U_{i, j+1} - 2U_{ij} + U_{i, j-1}}{(\Delta y)^2}
$$

#### Exemplo 2: Considere o seguinte PVC: 4.4- Solução de Equações Diferenciais Parciais. (CC de Dirichlet) Caso 1  $(x, 1) = 0$ ( ]0,1[ (CC de Dirichlet)  $(0,$  $, 0) = 0$  $) = 0 \quad \forall y \in ]0,$  $\forall x \in ]0, 0.2[$  $(x, 0) = 10(x - 0.2)$   $\forall x \in [0.2, 0.3]$  $(x, 0)$ [ (CC de Dirichlet)  $\forall x \in ]0.3,$  $(1, y) = 1 \quad \forall y \in$ [ **,**  $u(x,1) = 0 \quad \forall x$  $u(0, y) = 0 \quad \forall y$  $u(1, y)$  $u(x, 0) = 0 \quad \forall x$  $u(x, 0) = 10(x)$  $x, 0$ ) = 1  $\forall x$ *y x u*  $= 0$   $\forall$  $\begin{cases} u(x,0) = 0 & \forall x \in \mathbb{R} \end{cases}$  $\vert$  $\{u(x, 0) = 10(x - 0.2) \quad \forall x \in$  $\vert$  $\begin{bmatrix} u(x,0) = 1 & \forall x \in \end{bmatrix}$ Œ  $= 0 \quad \forall y \in$  $= 1 \quad \forall y \in$  $0 = 0 \quad \forall x \in ]0, 0.2]$  $0 = 10(x - 0.2)$   $\forall x \in [0.2, 0.3]$  $0 = 1 \quad \forall x \in ]0.3,1]$ 1) = 0  $\forall x \in ]0,1]$  $(0, y) = 0 \quad \forall y \in ]0, 1]$  $(1, y) = 1 \quad \forall y \in ]0, 1[$  (CC de Dirichlet)  $\left( \right)$  $\begin{array}{c} \hline \end{array}$  $\begin{array}{c} \hline \end{array}$  $\begin{bmatrix} \phantom{-} \\ \phantom{-} \end{bmatrix}$  $\left\{ \right.$  $\begin{array}{c} \hline \end{array}$  $\begin{array}{c} \hline \end{array}$  $\begin{array}{c} \hline \end{array}$  $\overline{\mathcal{L}}$  $-k \nabla^2 u + \vec{\omega} \cdot \nabla u = g(\mathbf{x}) \quad \forall \mathbf{x} \in \Omega = ]0,1[\times$ Difusão  $k \nabla^2 u + \vec{\omega} \cdot \nabla u = g$  $-k\nabla^2 u + \vec{\omega} \cdot \nabla u = g(\mathbf{x}) \quad \forall \mathbf{x} \in \Omega = ]0,1[ \times ]0,1[$  (EDP)<br>Difusão Advecção Fonte Externa

O vetor de Advecção usado é  $\vec{\omega} = (1,1)$  e quatro valores para o Coeficiente Difusivo foram usados  $k = \{1, 10^{-1}, 10^{-2}, 10^{-3}\}$ . Todas as soluções foram obtidas para uma mesma malha 20x20.

Note que não existem oscila ções espúrias.

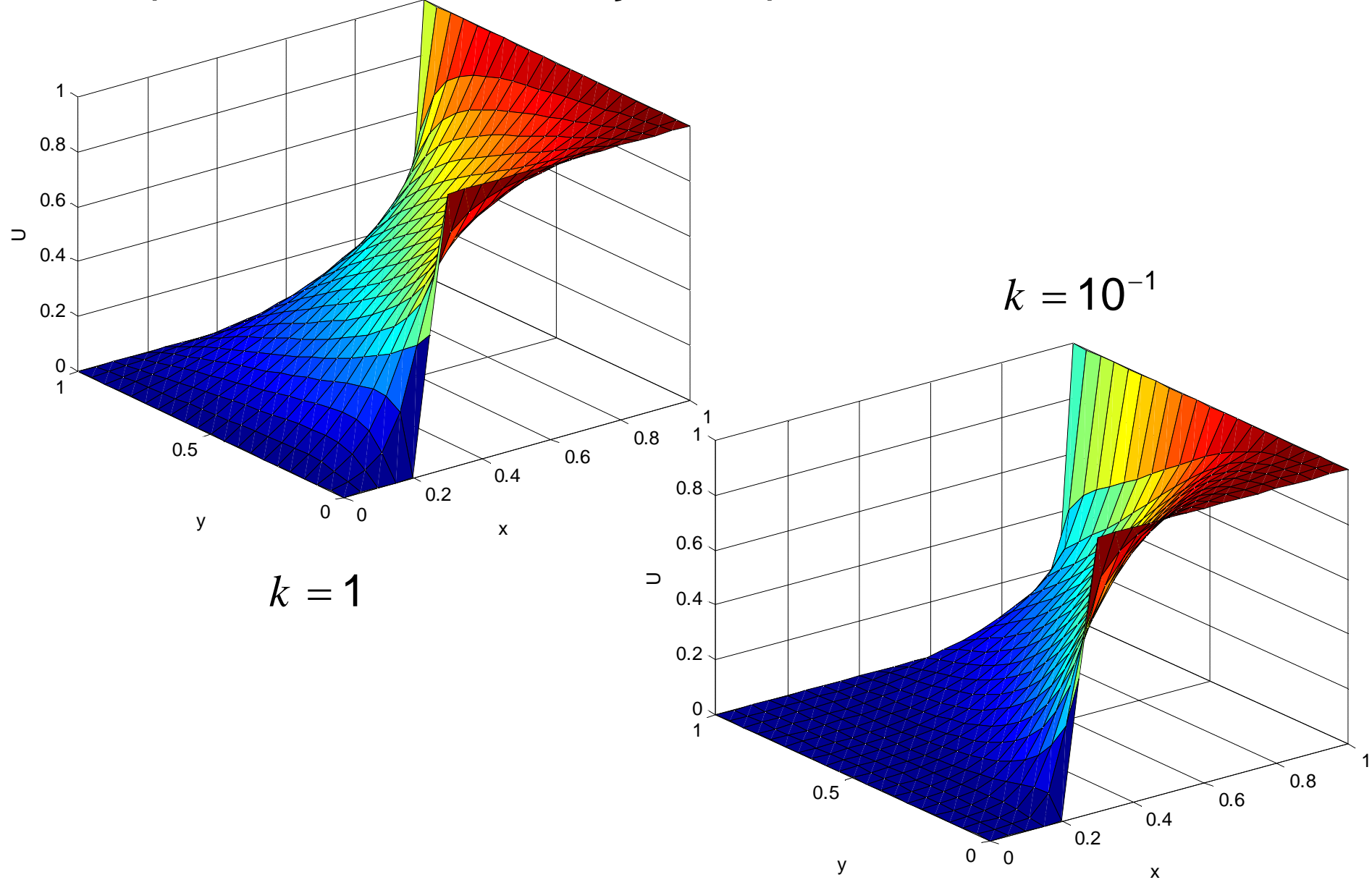

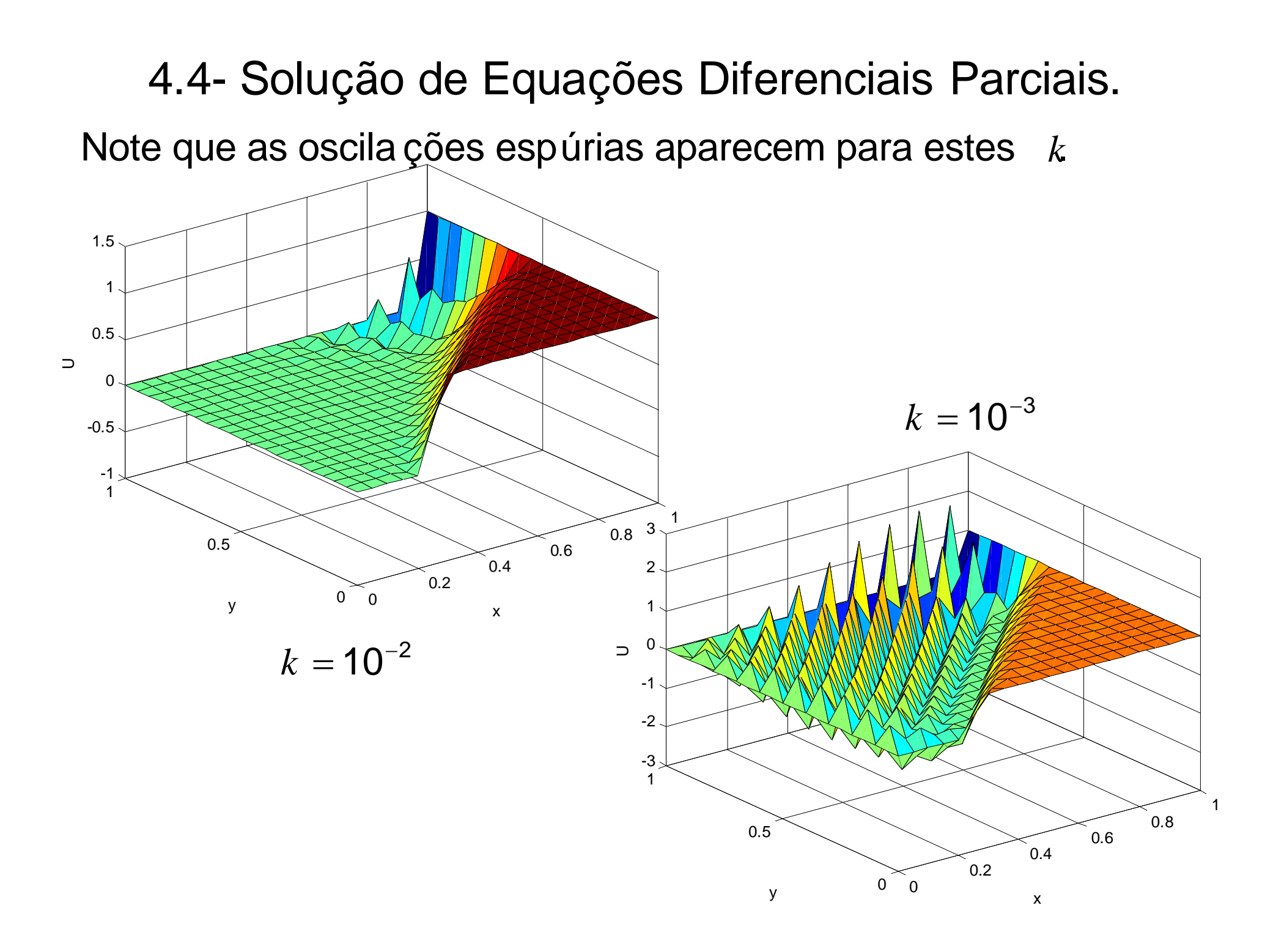

4.4-Solução de Equações Diferencias Parciais.  
\nExemplo 2.1: Considere o seguinte PVC:  
\n
$$
\frac{-k\nabla^2 u}{\frac{\partial \cdot \nabla u}{\partial \text{dvecção}}}
$$
\n
$$
\frac{g(x)}{\text{Fonte Externa}} \quad \forall x \in \Omega = ]0,1[ \times ]0,1[ \text{ (EDP)} \quad \Omega
$$
\n
$$
\left\{ \begin{aligned}\n &\left[ u(x,0) = 0 \quad \forall x \in ]0,0.2[ \\
 &\left[ u(x,0) = 10(x-0.2) \quad \forall x \in [0.2,0.3] \right. \text{ (CC de Dirichlet)} \\
 &\left[ u(x,0) = 1 \quad \forall x \in ]0.3,1[ \\
 &\left[ u(x,1) = 0 \quad \forall x \in ]0,1[ \text{ (CC de Dirichlet)} \\
 &\left[ u(0,y) = 0 \quad \forall y \in ]0,1[ \text{ (CC de Dirichlet)}\n\end{aligned} \right.\right\}
$$

O vetor de Advecção usado é  $\vec{\omega} = (1,1)$  e quatro valores para o Coeficiente Difusivo foram usados  $k = \{1, 10^{-1}, 10^{-2}, 10^{-3}\}\$ . Todas as soluções foram obtidas para uma mesma malha 20x20.  $k=\left\{ 1, 10^{-1}, 10^{-2}, 10^{-3}\right\}$ 

Note que não existem oscila ções espúrias.

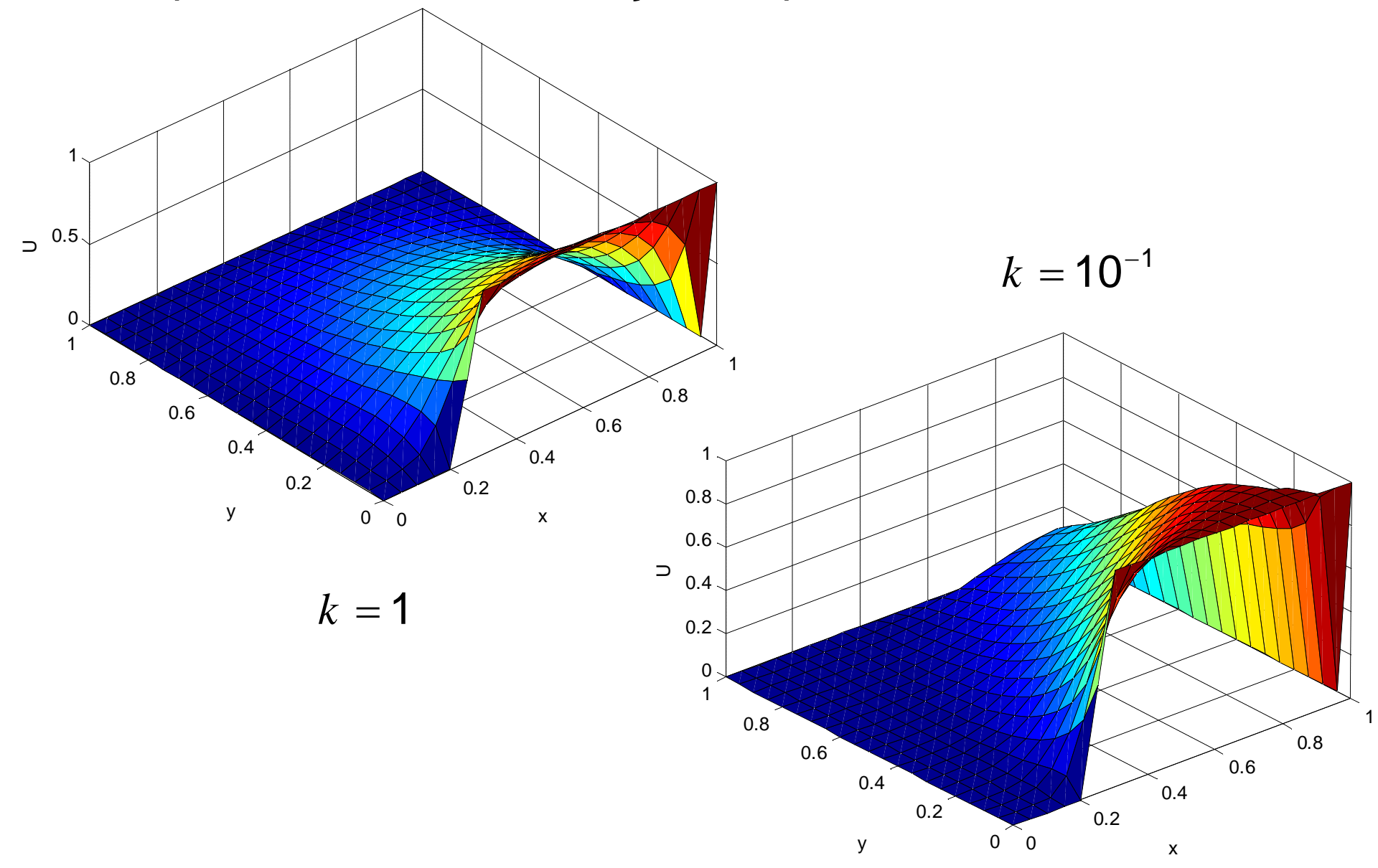

#### Note que as oscila ções espúrias aparecem para estes . *k* 4.4- Solução de Equações Diferenciais Parciais.  $k = 10^{-3}$  $k = 10^{-2}$ 0 0  $\overline{0.2}$ 0.4 0.6  $0.8$ 1 3 0.5 1  $-0.5<sub>></sub>$ 0 0.5 1 1.5 2 y  $\cup$   $\cup$   $\cup$   $\cup$   $\cup$  $\supset$ 0 0  $\degree$  0.2  $\degree$  0.4 0.6  $0.8$ 1 0.5 1 -2 -1 0 1  $\mathfrak{p}$ y  $\begin{array}{ccc} & & \circ & \circ \quad & \\ & & \circ & \circ \quad & \\ & & & \times \end{array}$  $\supset$

#### 4.3.2- Problema de Valor de Contorno.

Problema 3 – Equação Bidimensional da Difusão-Adveção-Reação Linear e Estacionaria : A equação que descreve matematicamente o f enômeno de transporte de uma grandeza é:

 $-k \nabla^2 u + \vec{\omega} \cdot \nabla u + \sigma u = g(\mathbf{x}) \quad \forall \mathbf{x} \in \Omega$ Difusão  $k \nabla^2 u + \vec{\omega} \cdot \nabla u + \sigma u = g$  $\vec{\omega} \cdot \nabla u$ <br>Advecção  $\vec{\omega}\cdot\nabla u + \sigma u \over$ Advecção Reação  $-\frac{k\nabla^2 u}{\text{Dirusão}} + \frac{\vec{\omega} \cdot \nabla u}{\text{Advecção}} + \frac{\sigma u}{\text{Reação}} = g(\mathbf{x}) \quad \forall \mathbf{x} \in \Omega \quad (\text{EDP})$ 

Quando  $k \gg |\vec{\omega}| e \, k \gg \sigma$  o fenômeno difusivo é dominante. Neste caso o MDF centrada de segunda ordem de precisão é Estável e Consistente.

Quando  $|\vec{a}| \gg k$  e/ou  $\sigma \gg k$ a difusão não é dominante. Neste caso teremos um problema singularmente perturbado e o MDF centrada de segunda ordem de precisão é instável. Para que o Erro Global recupere a convergência com segunda ordem de precisão é necessário refinar a malha ou aplicar outras t écnicas de diferenças finitas.

# Frase do Dia

**%** though to penetrate into the intimate mysteries of nature and thence to l earn the true causes of phenomena is not allowed to us, nevertheless it can happen that a certai n fictive hypothesis may suffice for explaining many phenomena. +

Leonhard Euler (A mesma das Aula 9, 11, 12,13…)

% the study of Euler works will remain the best for different fields of mathematics and nothing else can replace it.+

Friedrich Gauss